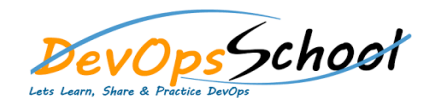

# Linux Training **Construction Curriculum 2 Days**

## **Installing CentOS7**

- o Introduction to Installing Cent o CentOS Downloads o VirtualBox Networking o Install from Physical Media
- o Install from Network and Internet o Configure Cent<sub>o</sub>S 7 Networking Central Central Central Central Central Central Central Central Central Central Central Central Central Central Central Central Central Central Central Central Central Central Central Cent
- $\circ$ o Add Guest Additions

#### **Working at the Command Line**

- o Accessing Consoles o Listing Files
- $\circ$ o Working with Files
- o Working with Directories
- o Working with Links

# **•** Reading Files

- o Tools That We Use to Read from Files o Reading from Files o Regular Expressions and grep
- o Using sed to Edit Files o Comparing Files
	- o Finding Files
- **Using the vim Text Editor**
	- o Creating and Editing Files in Linux and Editing Files in Linux and Using touch and Using touch and Using tou
	- o Using the nano Text Editor o Learning vim with vimtutor
	- o Setting Defaults with  $D$
	- o Editing Files with vim8m 57s

#### **Piping and Redirection**

- o Introduction to Pipelines and Redirection
- o Redirecting STDOUT
- o Using the noclobber Option
- o Redirecting STDERR
- o Reading into STDIN
- o Using HERE documents o Command Pipelines
- o Named Pipes
	- o Using the Command tee

#### **Archiving Files**

- o Introducing Backups
- o Using the tar Command
- o Using Compression
- o Working with cpio
- o Imaging with dd

## **Accessing Command Line Help**

- o Introduction and Simple Help o Working with Man Pages
- o Working with Info Pages
- o Using Version Control Systems

## **Understanding File Permissions**

- o Introduction to Permissions o Listing Permissionss
- o Managing Default Permissions o Setting Permissions
- o Managing File Ownership

## **Accessing the Root Account**

- o Introduction to Root Access  $\circ$
- o Implementing sudo o Restricting root Access to SSH
- 

## **Accessing Servers with SSH**

- o Welcome to the SSH Client 1m 37s to the SSH Client 1m 37s to the SSH Client 1m 37s to the SSH Client 1m 37s
- o Configuring the SSH Client
- o Using Key Based Authentication
- o opy Files Securely

## **Using Screen and Script**

- o Introduction to Screen and Script and Script and Script and Script and Script and Script and Script and Scri<br>On the Script and Script and Script and Script and Script and Script and Script and Script and Script and Scri
- o Using Script as a Collaboration Tool
- o Running Commands Across Your Estate with Screen